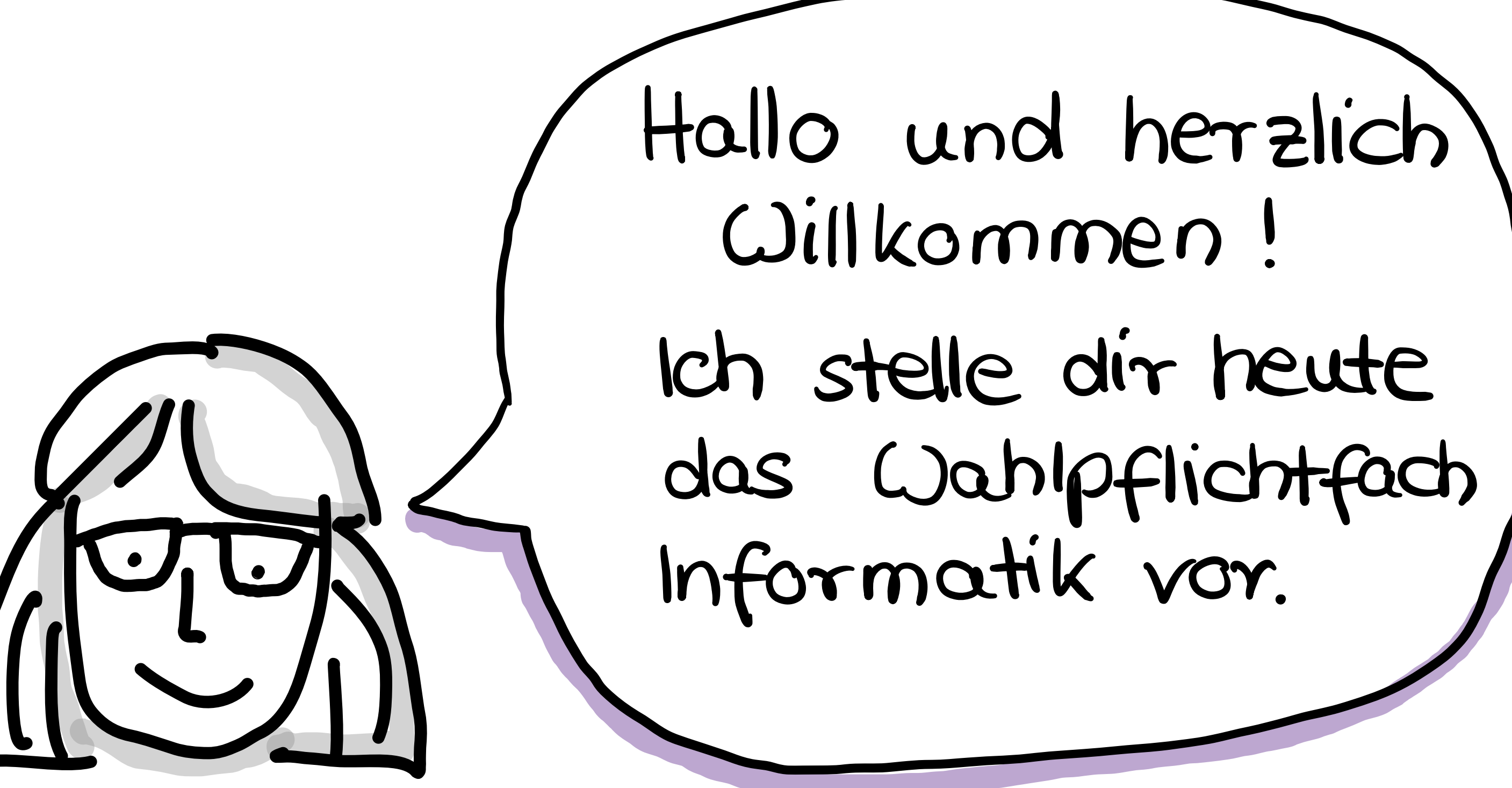

Frau Petkau

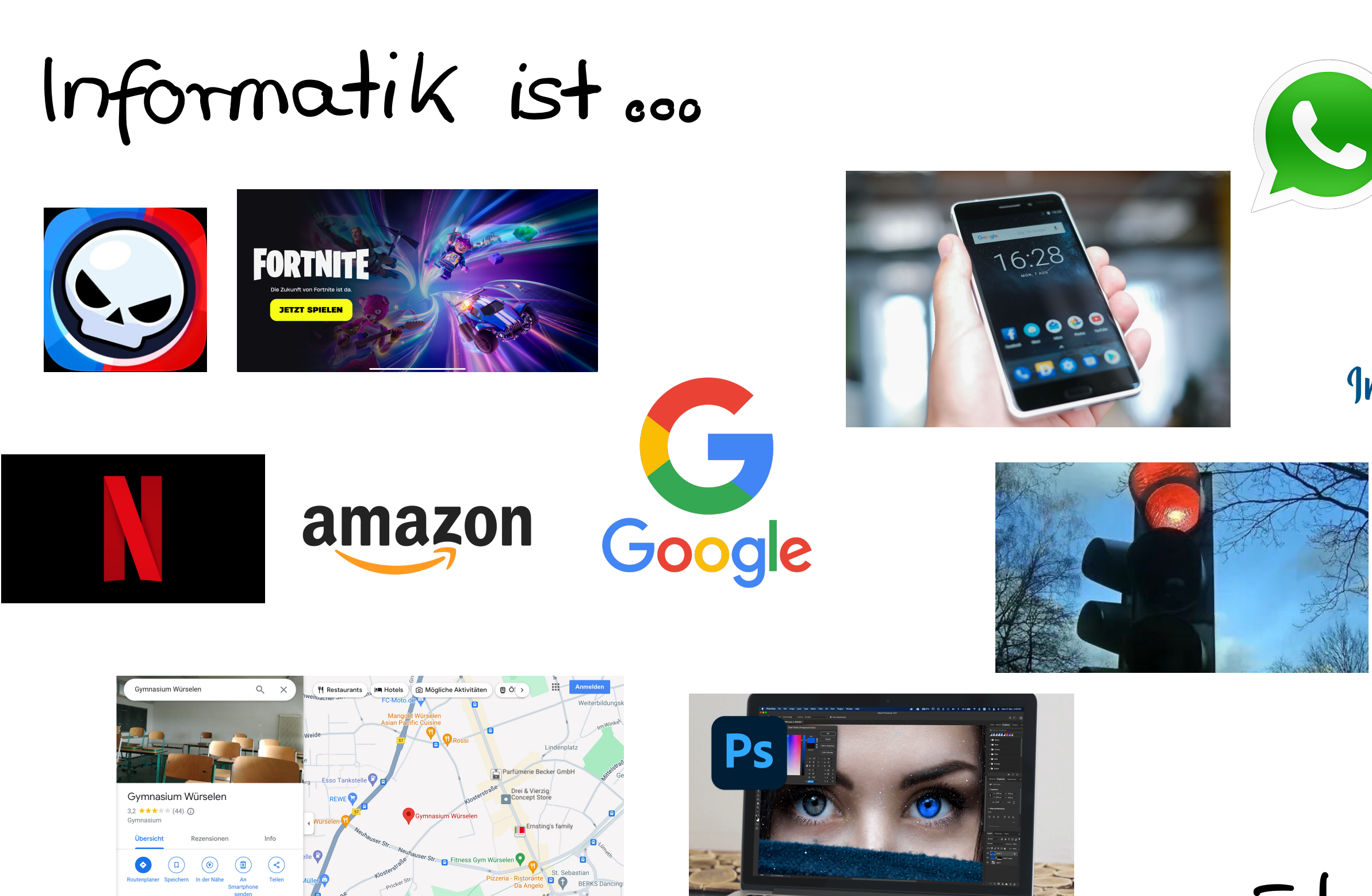

Also : Lerne es zu verstehen?

₹ 0240541329

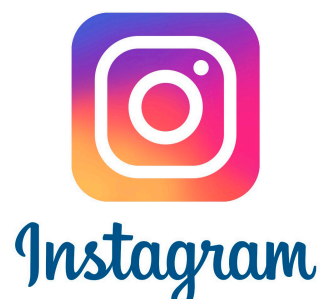

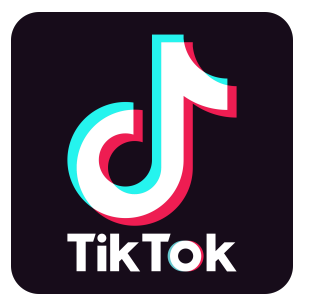

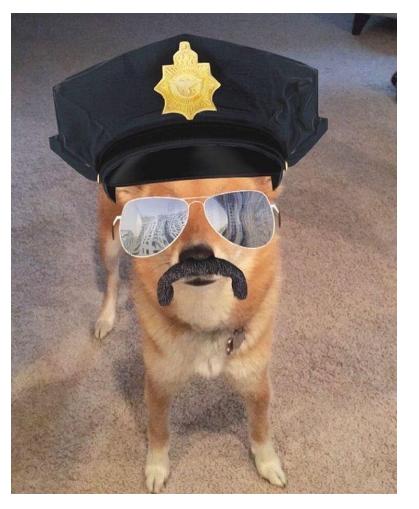

# oo überall

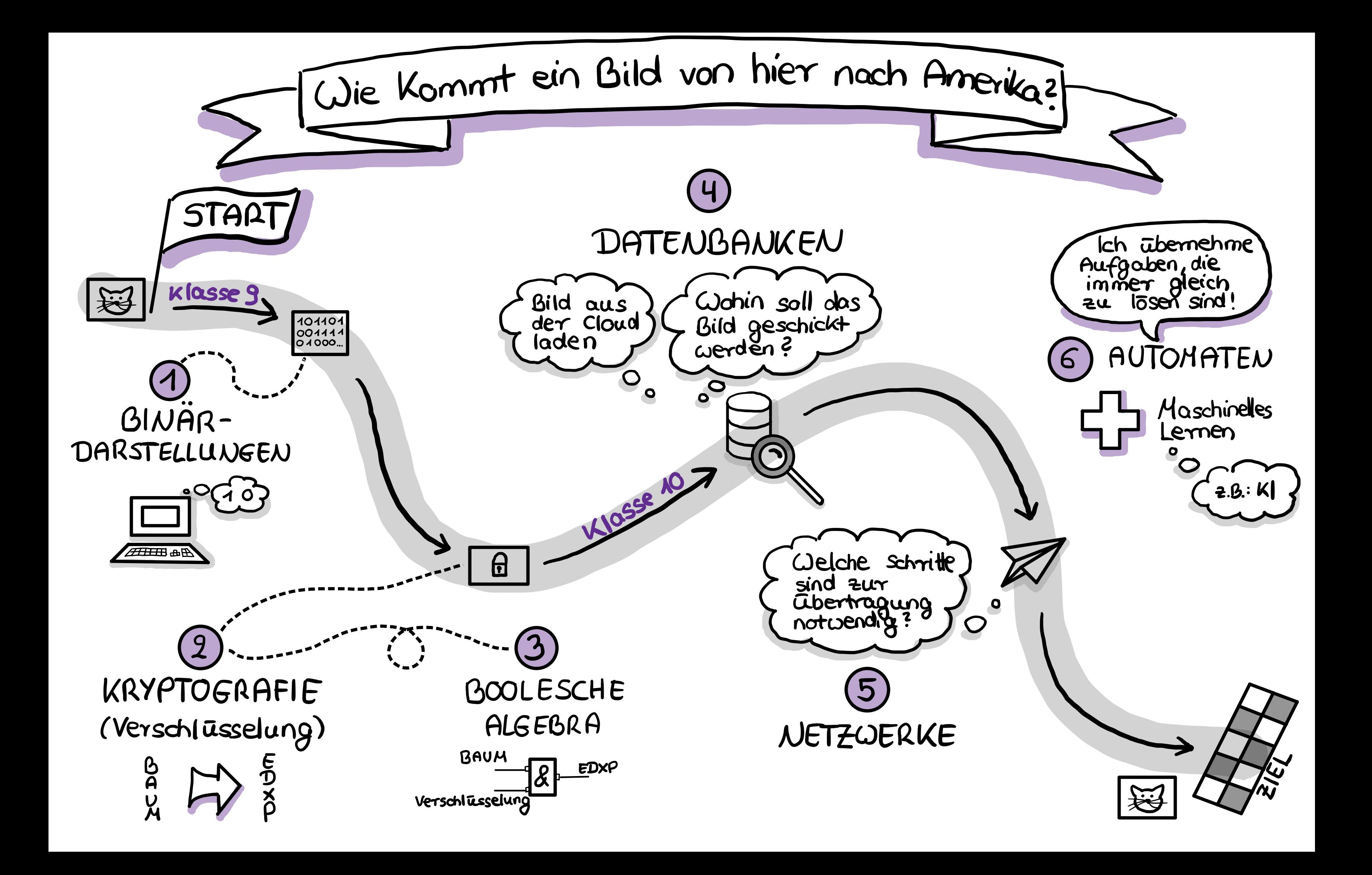

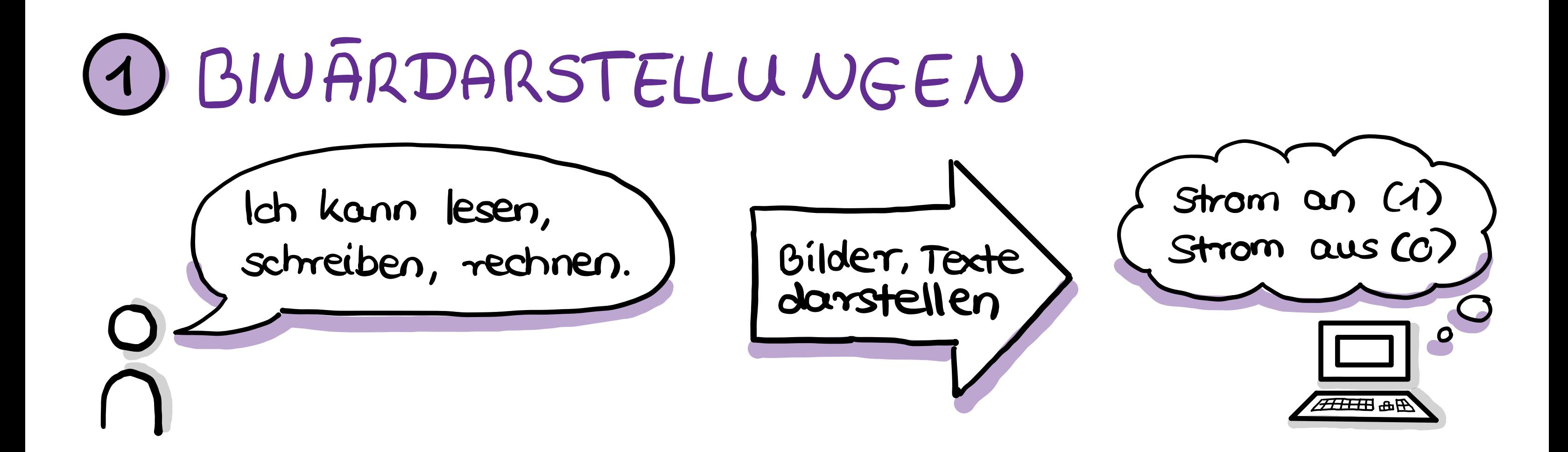

# Beispiele  $(0010 1100)_{9}$  =  $(2 C)_{16}$

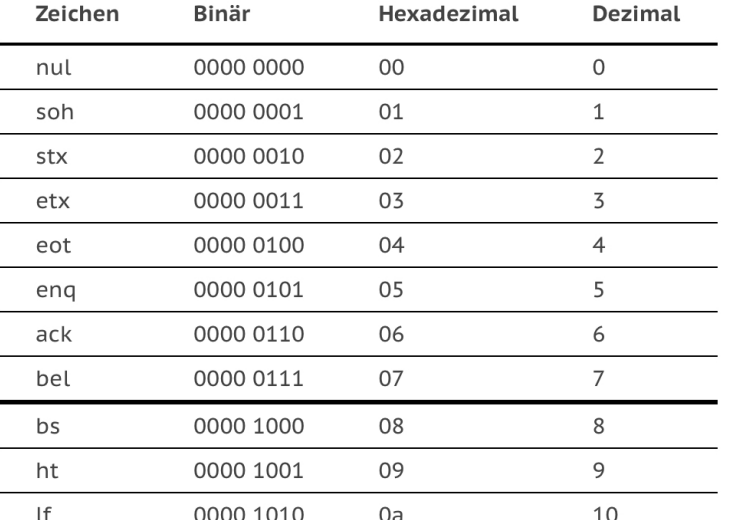

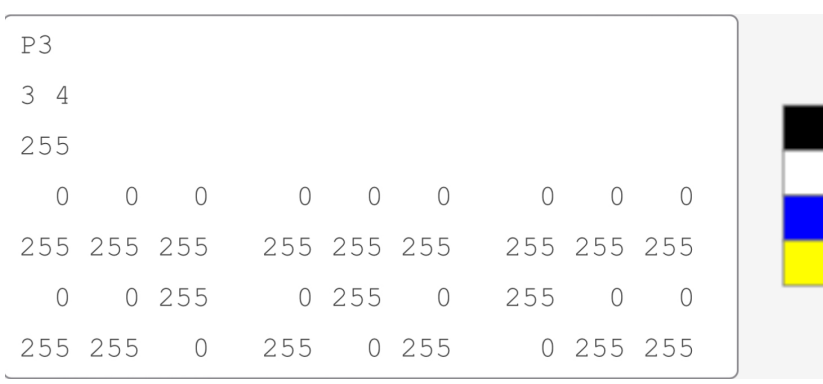

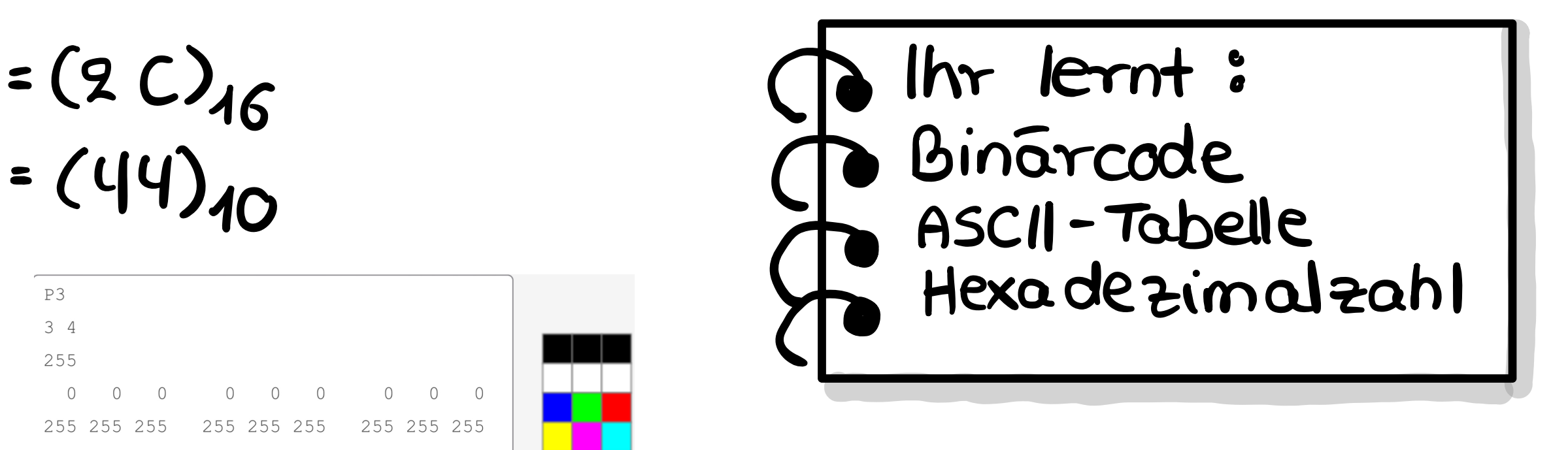

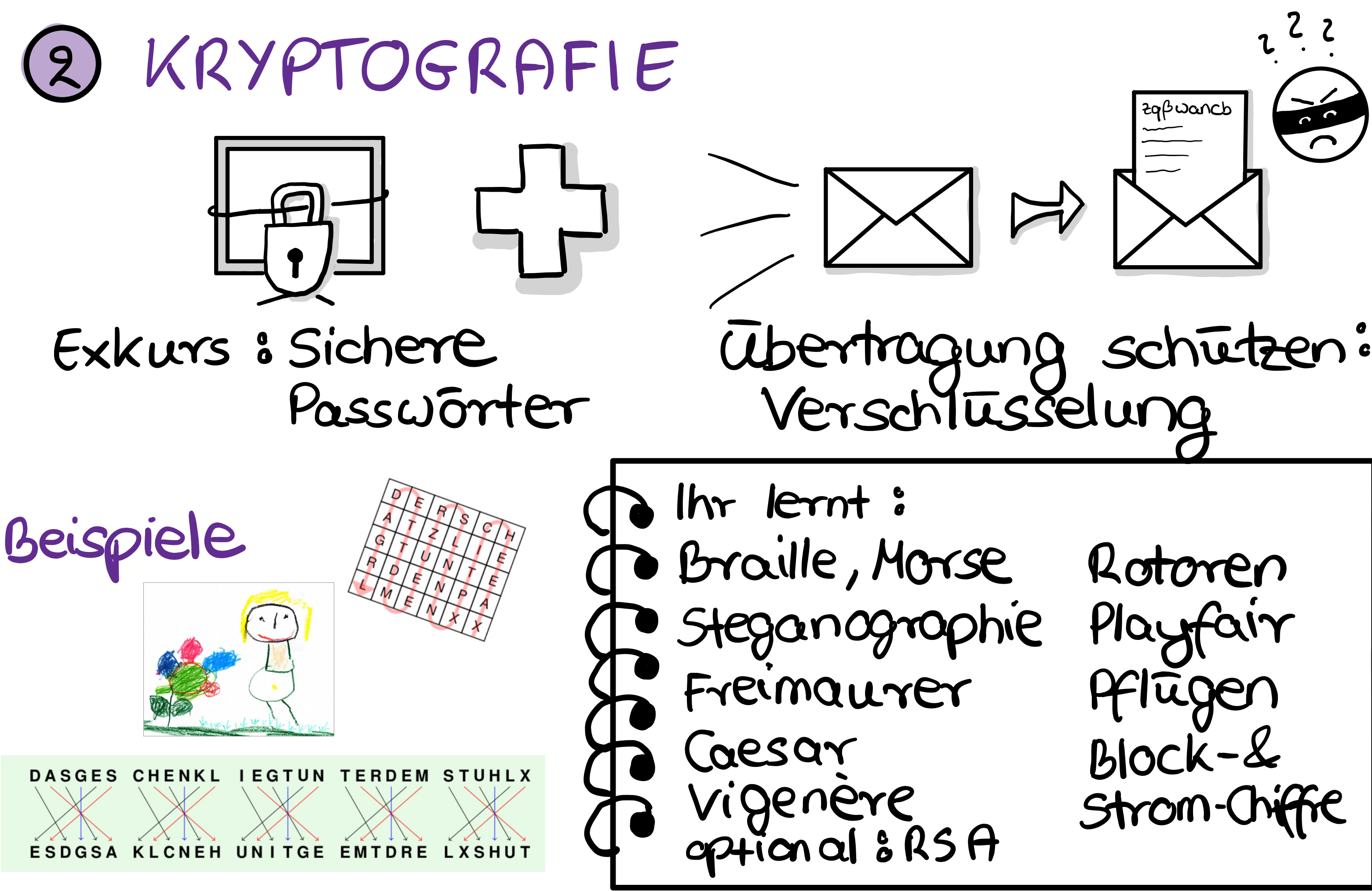

# <sup>3</sup> BOOLESCHE ALGEBRA

T

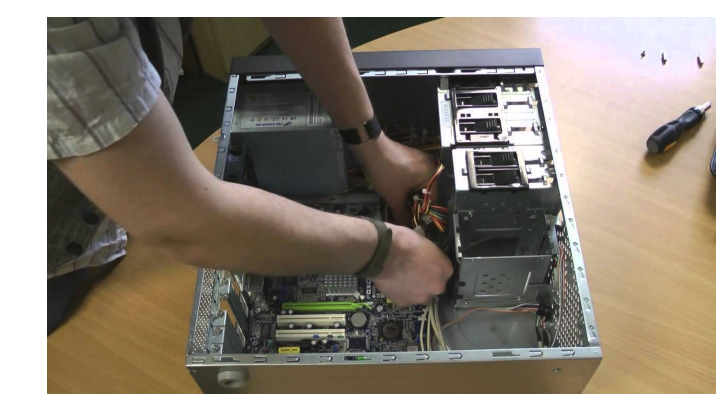

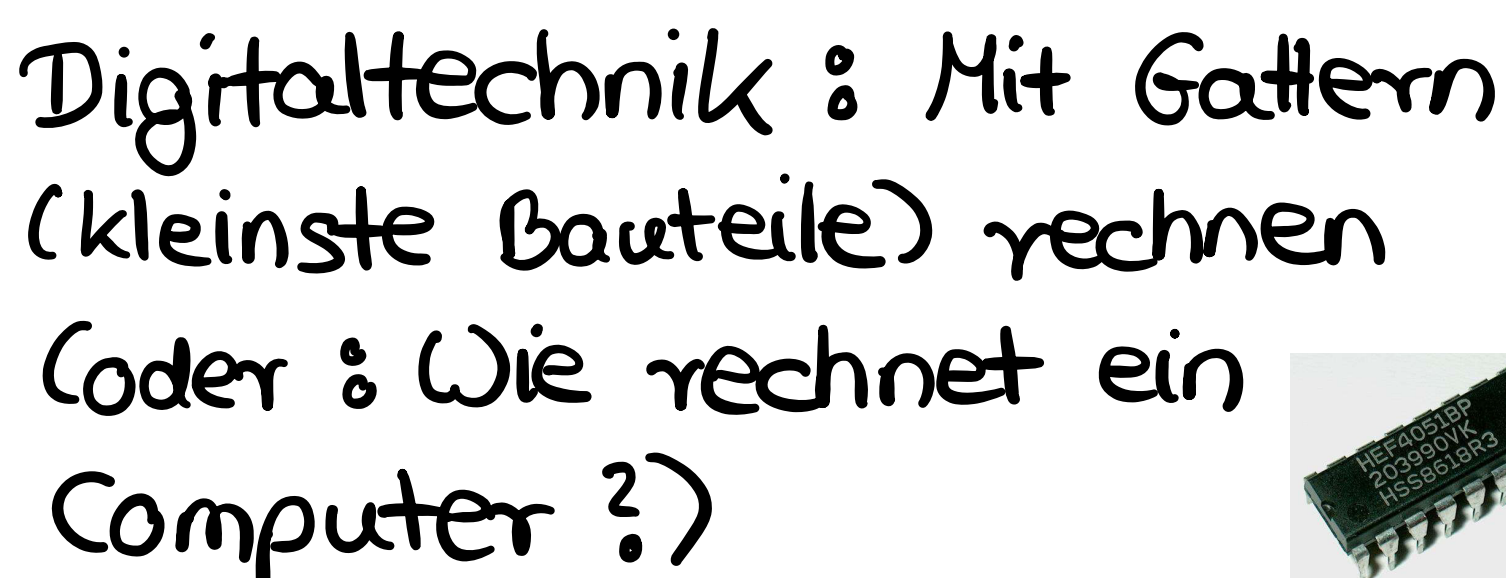

Schaltterm

Exkurs : Bestandteile Computer ?)

Beispiele<br>Schaltnetz (a) &

Schalttern  $0 |9|3 |0$  d DNF, KNF  $y = \alpha \land \overline{b}$ 

Schalttabelle  $a|b|b|$  Y  $\lambda$  Schaltnetz  $\begin{bmatrix} 1 \\ 0 \end{bmatrix}$ 

1 1 1 1 0 1 0

# Gatter (AND,OR, NOT,...)<br>Schattabelle

# Projekt mit CALLIOPE klasse <sup>9</sup>

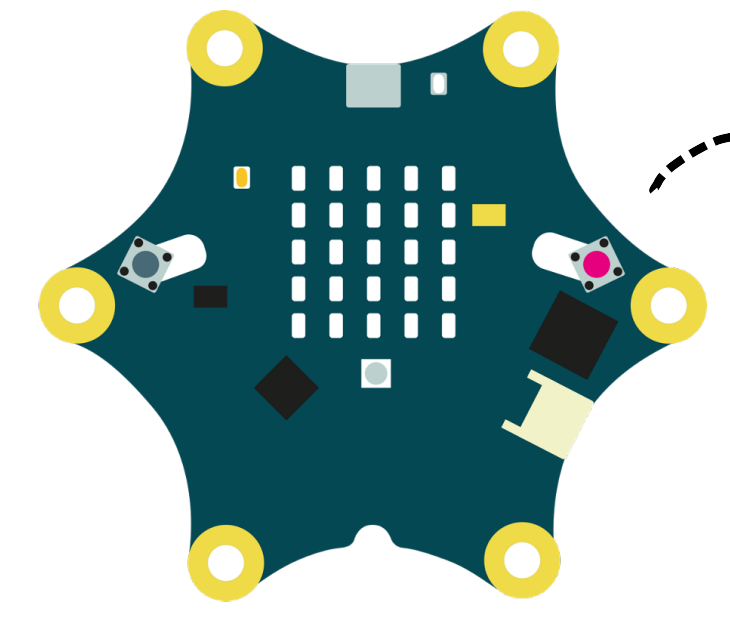

# Mikrocontroller

i statt einer Klassenarbeit entwickelst du ein eigenes Projekt mit Calliope

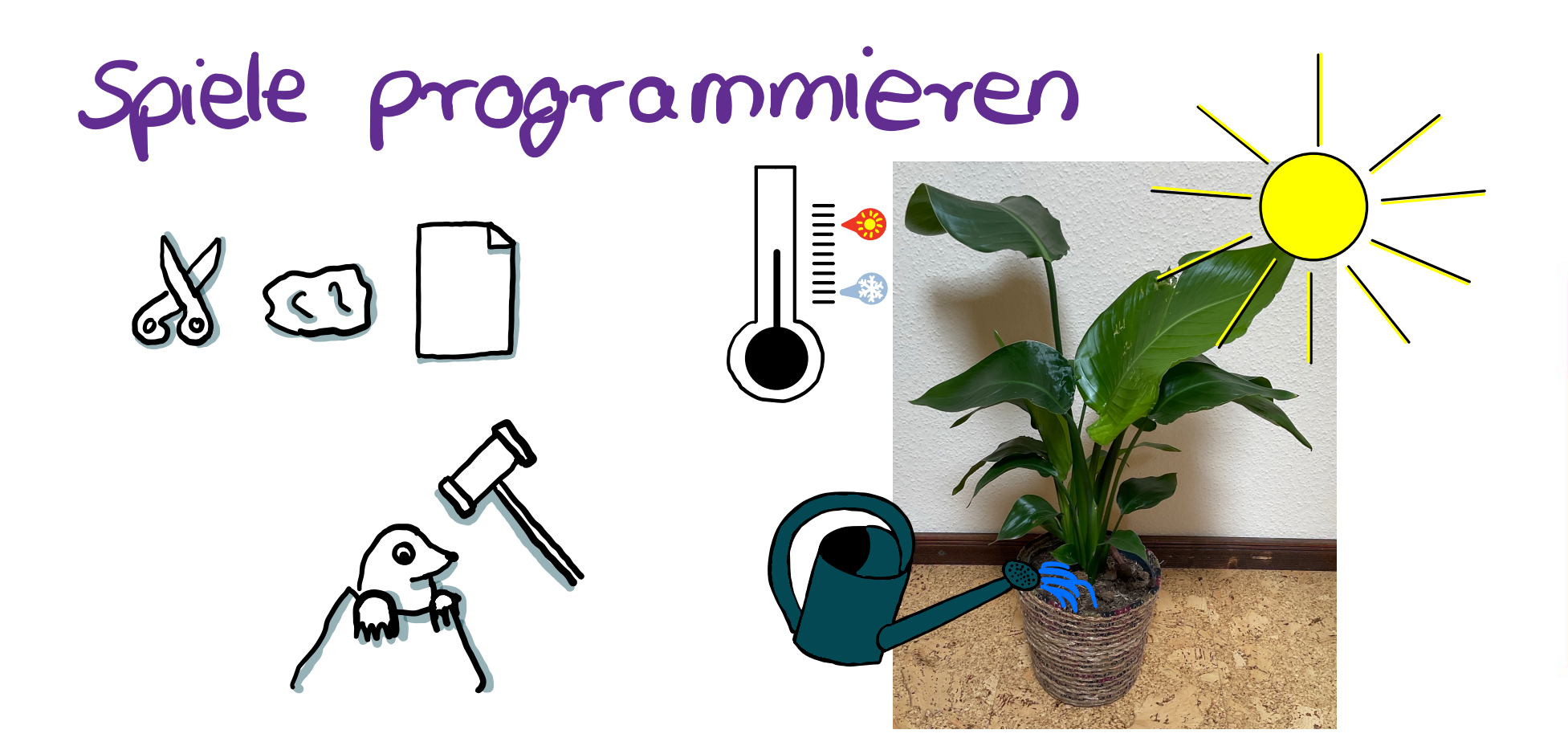

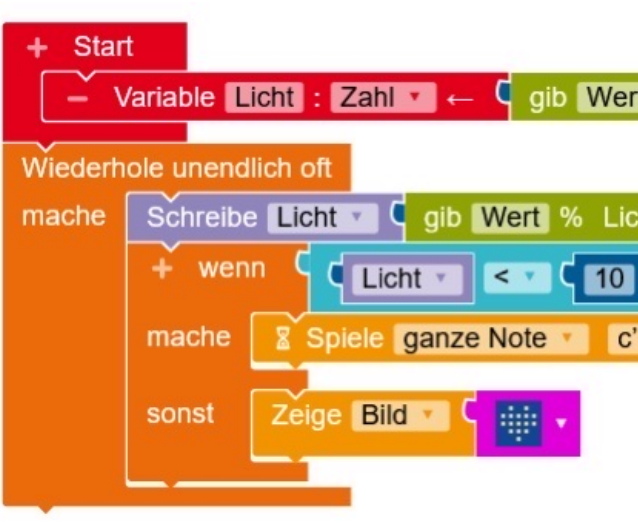

Variable Licht: Zahl  $\cdot \leftarrow \mathsf{Q}$  gib Wert % Lichtsensor Schreibe Licht C gib Wert % Lichtsensor

https://scratch.mit.edu/projects/896184839

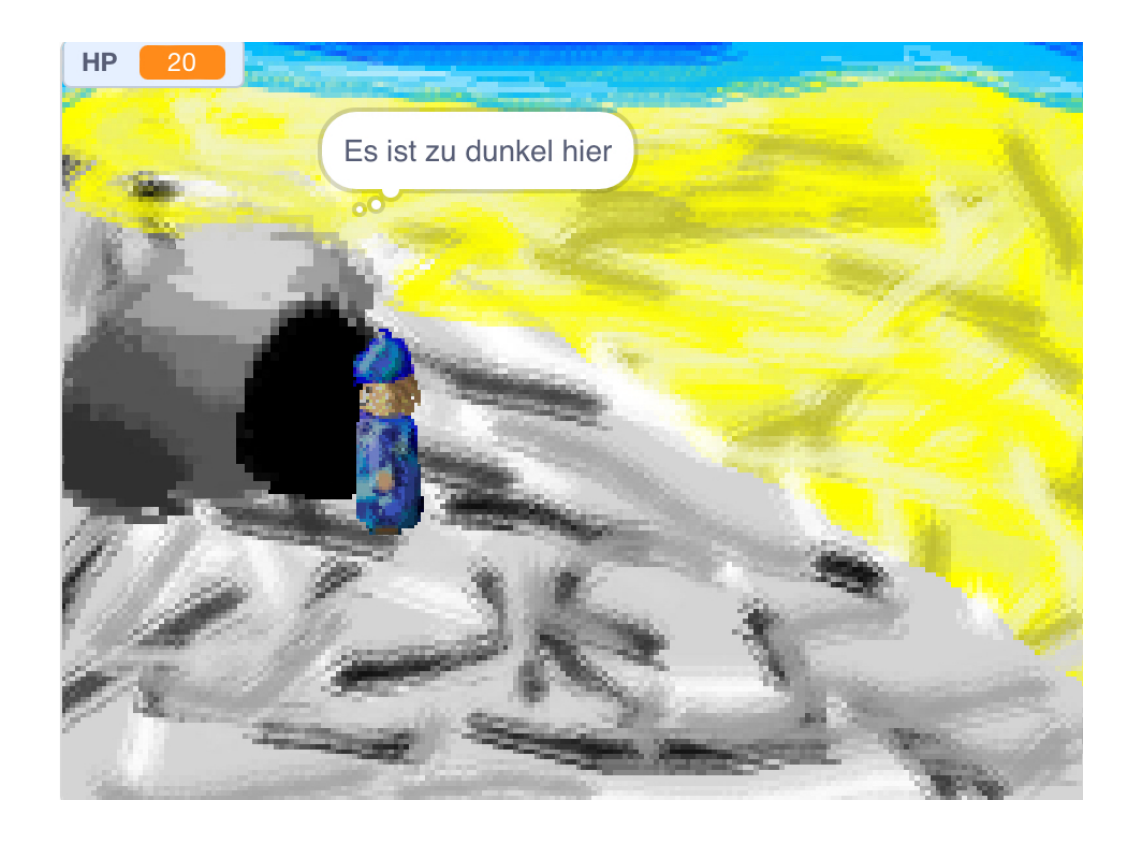

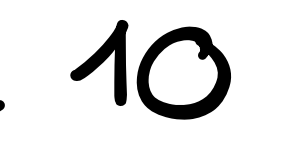

# Projekt mit SCRATCH klasse <sup>10</sup>

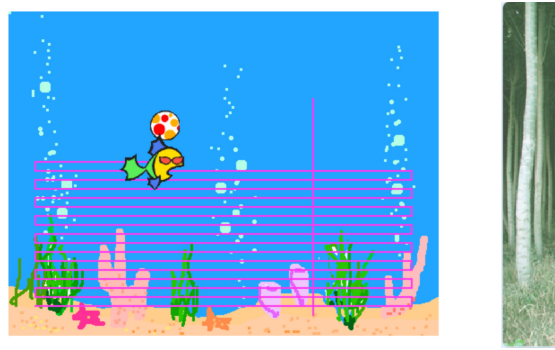

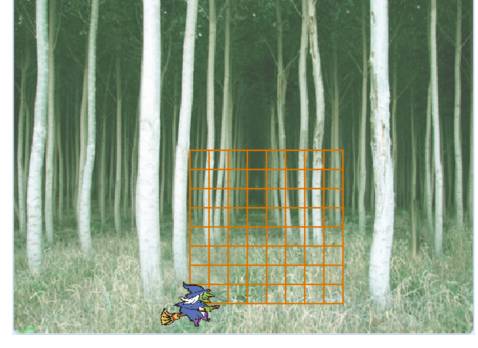

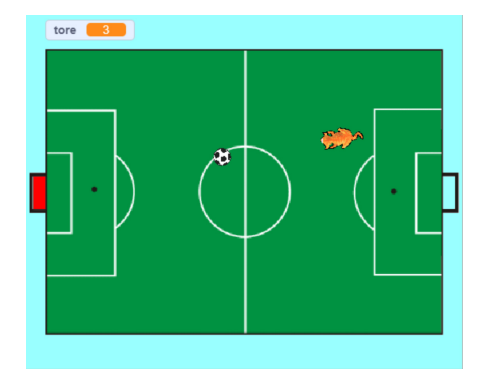

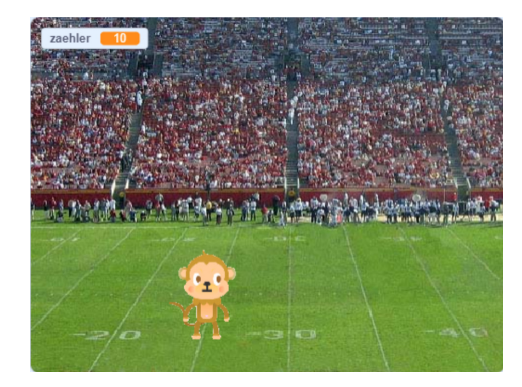

Spieleentwicklung,<br>Kontrollstrukturen, Variablen,...

i) statt einer Klassenarbe entwickelst du ein eigenes Spiel mit Scratch.

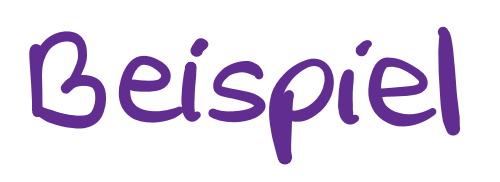

# <sup>4</sup> DATENBANKEN

Wie werden Daten<br>7 gespeichert, damit  $\begin{array}{|l|} \hline \end{array}$  Cos wissen u in Washert wenig Speicherplatz benötigt wird & man bestimmte Daten schnell Beispiele findet

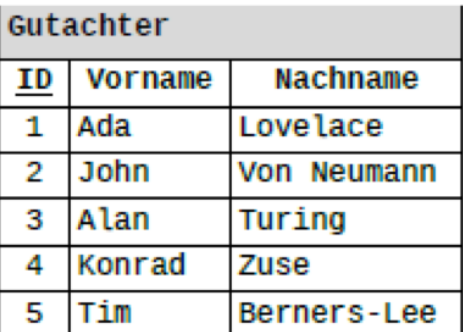

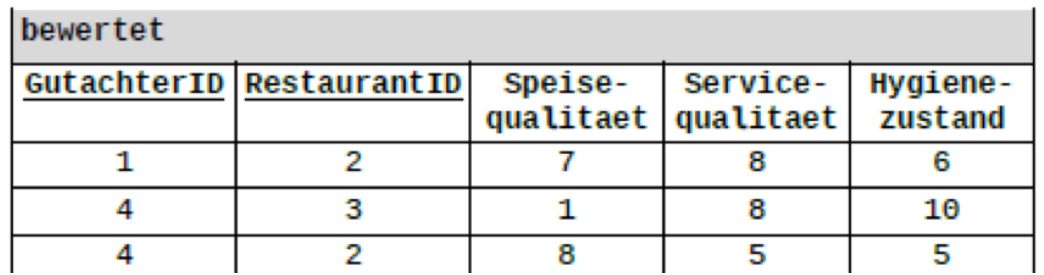

Ihr lernt Datenbank DBMS Primärschlüssel Fremdschlüssel

Google L Co über<br>mich?

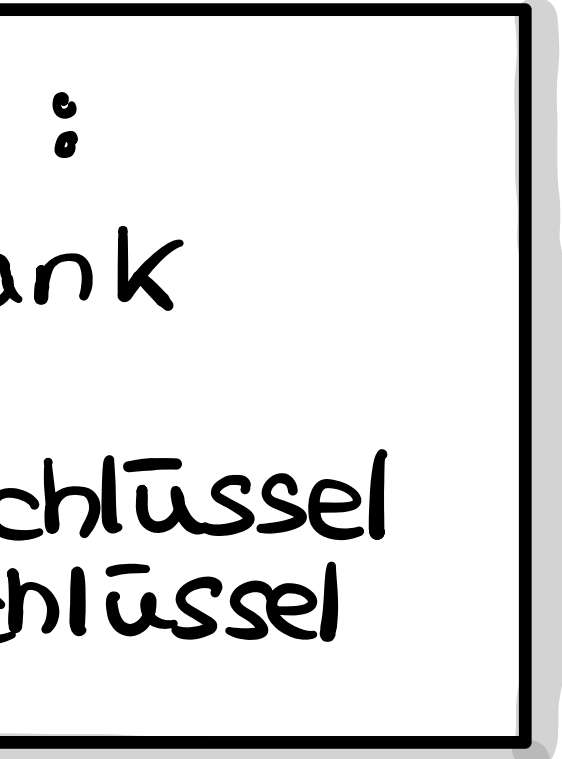

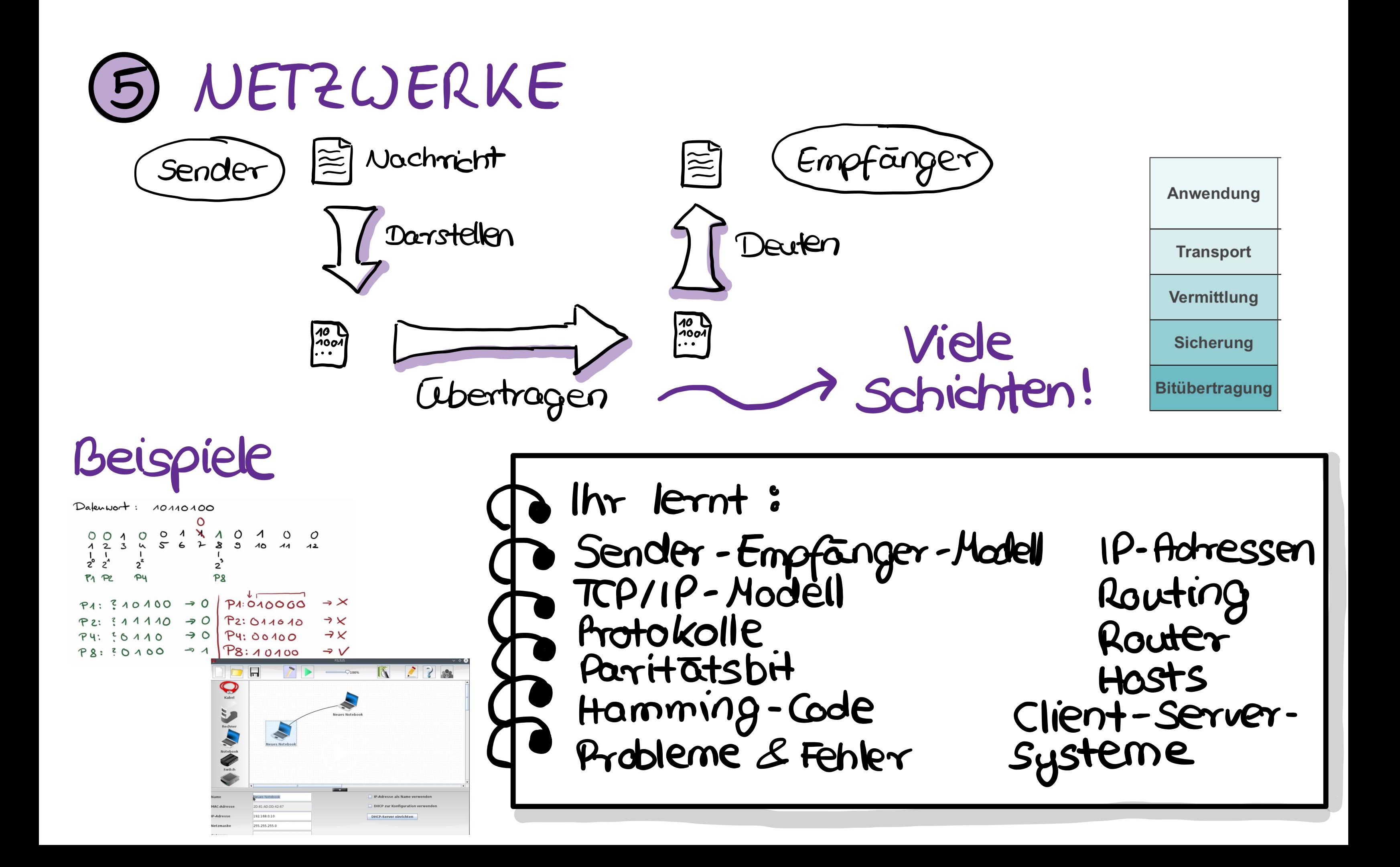

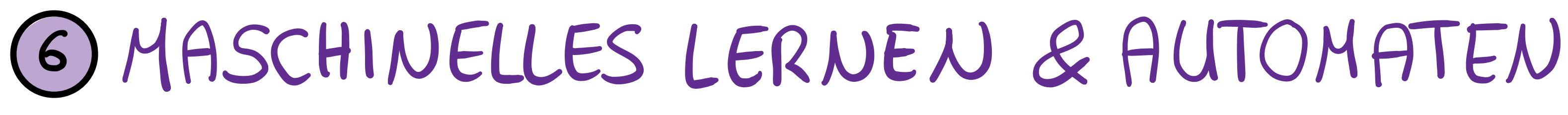

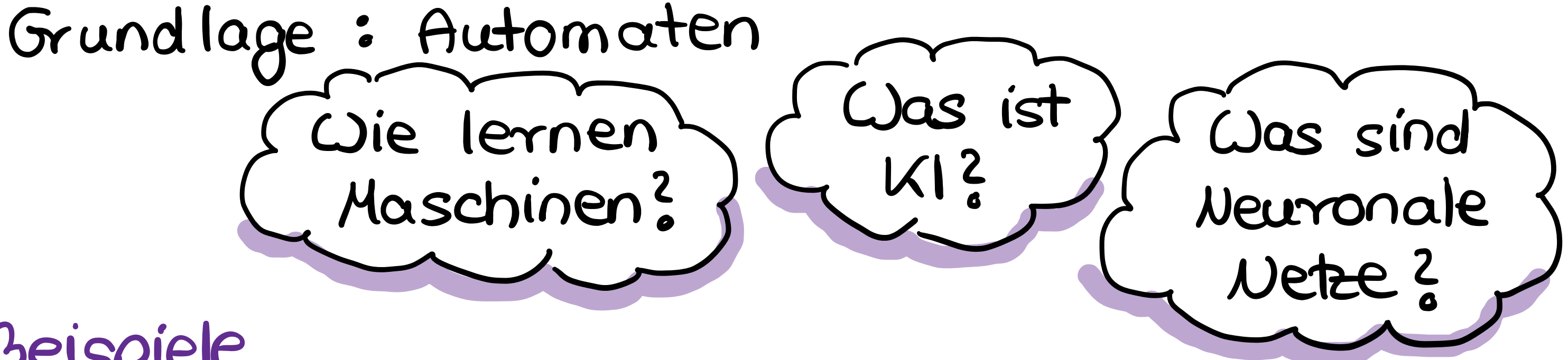

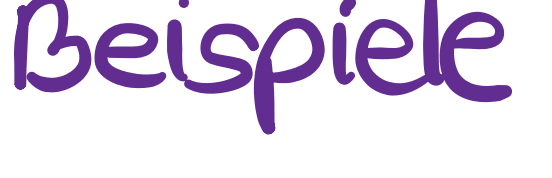

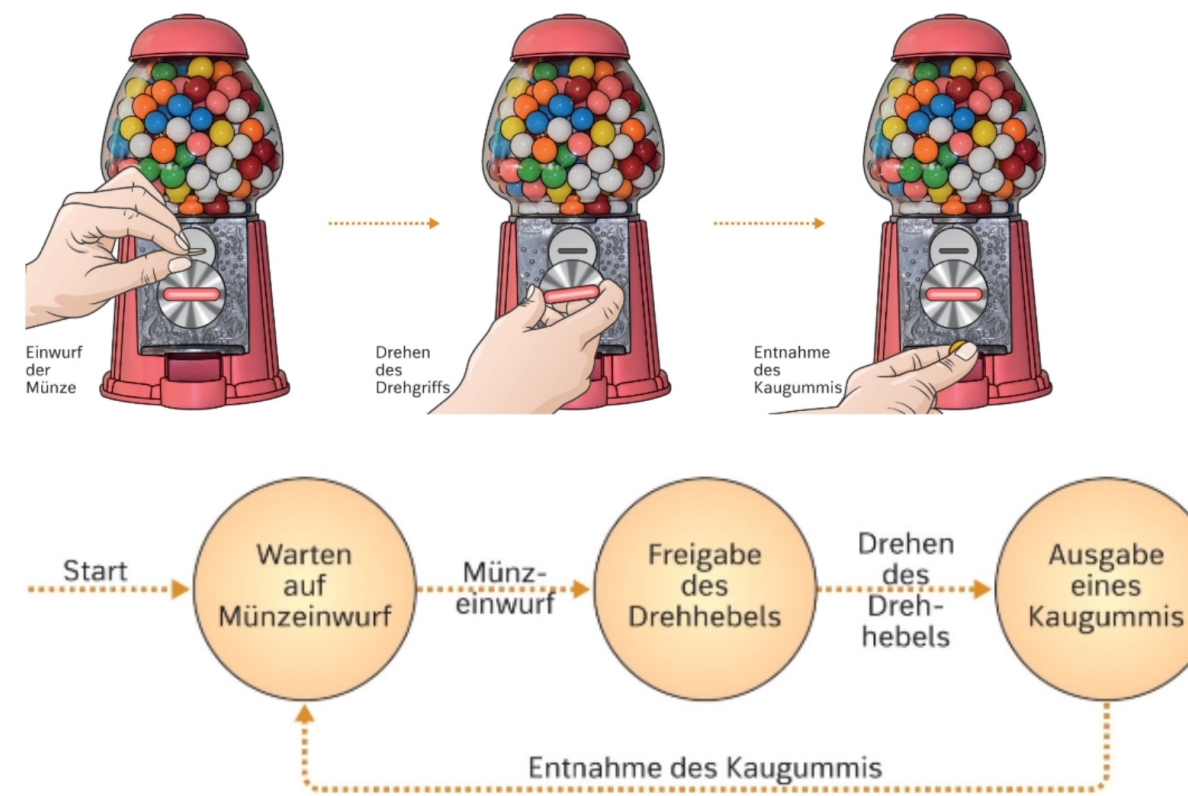

Ihr lernt: Zustandsdiagramme Zustandstabelle Starke KI Schwache KI Entscheidungsbäume Formen des Maschinellen Lernens Neuronale Netze

Zeit für eure Fragen

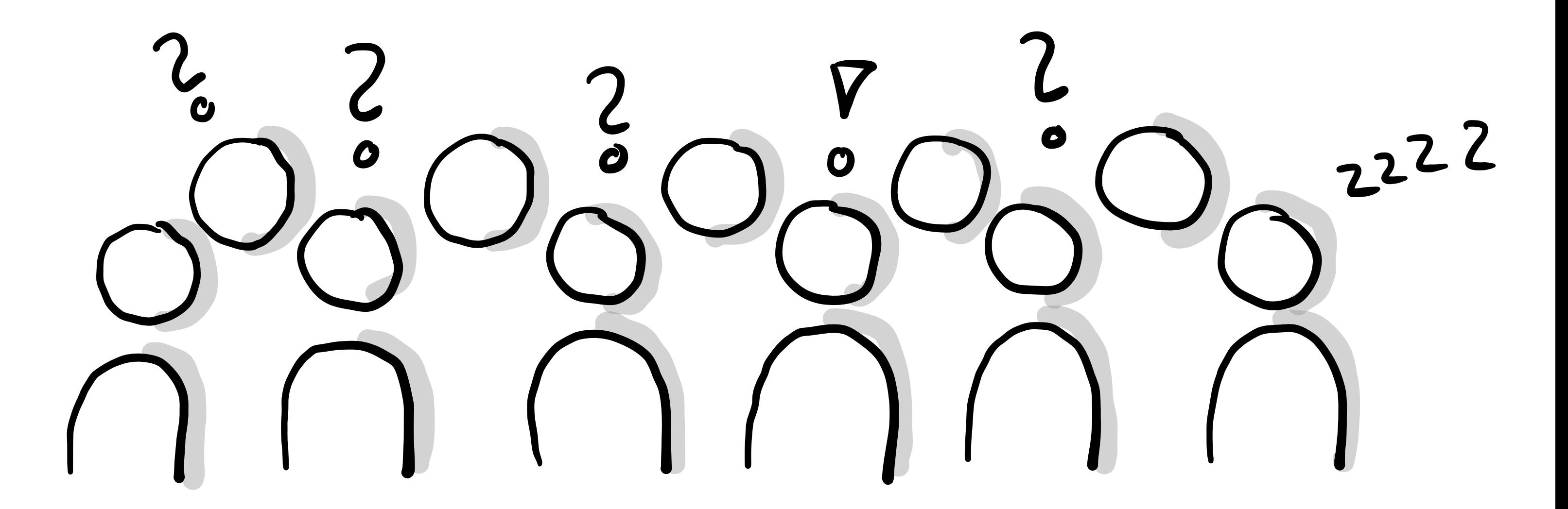